# **Análise e planeamento de tráfego em redes DECT**

José Ruivo, J. Miguel Pimentel, Henrique Vale, Rui Valadas e A. Manuel de Oliveira Duarte

*Resumo* **– A normalização do DECT (Digital Enhanced Cordless Telecommunications) foi terminada em 1992. Rapidamente o DECT assumiu-se como a tecnologia para sistemas sem fios em 42 países e é hoje em dia utilizado diariamente por mais de 12 milhões de clientes. Contudo muitos outros aspectos, como tráfego, foram deixados em aberto para futuro desenvolvimento e/ou estudo.** 

**O objectivo do trabalho desenvolvido é a criação de ferramentas de** *software* **para o auxílio da análise e planeamento de tráfego em redes DECT. Embora as ferramentas desenvolvidas tenham sido realizadas a pensar neste tipo de redes de comunicações móveis é também possível a sua aplicação noutro tipo de redes.** 

**Os resultados obtidos são apresentados numa forma gráfica, para melhor visualização e interpretação, permitindo a observação da variação do grau de serviço (entendida como a probabilidade de bloqueio) em função de diversos parâmetros característicos do cenário em estudo. A diversidade destes parâmetros permite que estas ferramentas tenham como potenciais utilizadores não só os Operadores Públicos/Privados mas também as instituições responsáveis pela regulamentação do sector das telecomunicações.** 

*Abstract* **– The normalisation of DECT's technical standards was finished in 1992. At the moment, DECT is already adopted as official cordless technology in 42 countries all over the world and daily used by more than 12 millions persons. However, many other aspects regarding implementation, like traffic behaviour, were left open for future development and/or study. The main objective of this paper is to contribute for the creation of traffic planning and dimensioning tools for DECT systems and to propose a user-friendly interface for analysis.** 

**Although the goal was to build an application oriented for DECT technology it is also possible to apply the tools to other networks. .** 

**The development was staged in three distincts periods named as different versions.** 

**The results are presented in 2 and 3 dimensions graphics in order to provide easy visualisation and interpretation. The graphic's output is the network's grade of service (GoS), understood as blocking probability, a quality factor that describes network's performance.** 

**The input parameters intend to represent the service area, or scenario, and also specify characteristics of traffic generated (e.g. call duration, number of clients) by public and private network operators.** 

**Most real scenarios can be generated and tested with this application. This feature is of particular relevance for both operators and regulatory bodies.** 

## I. INTRODUÇÃO

Ao longo dos últimos anos temos vindo a assistir a um rápido desenvolvimento na indústria das telecomunicações e muito particularmente na área das comunicações móveis. Para tal têm contribuído de forma decisiva diversos factores dos quais se destaca o desejo e a necessidade de mobilidade por parte dos utilizadores dos serviços de telecomunicações.

Deste modo, o ETSI (*European Telecommunications Standards Institute*) desenvolveu a norma DECT (*Digital Enhanced Cordless Telecommunications*). A especificação desta norma foi concluída em Julho de 1992 [1], com o objectivo de se tornar a norma Europeia de sistemas telefónicos sem fios. O estudo do tráfego nestas novas redes de telecomunicações atinge uma importância relevante não só quando se analisa o dimensionamento e a viabilidade do funcionamento, mas também quando se pretende optimizar o desempenho das mesmas e/ou rentabilidade da rede a estruturar. O actual vazio legislativo motiva também um conhecimento profundo da viabilidade técnica e económica das redes DECT.

Um estudo de tráfego implica a quantificação dos limites do sistema de comunicação (por exemplo, duração média de chamadas, taxa de chegada de chamadas, etc.). A partir destes limites podem-se retirar as primeiras ilações sobre o comportamento da rede quando submetida a uma situação de extremo. Esta situação assume carácter particularmente relevante já que determina a situação de pior caso do comportamento estatístico que regulamenta a chegada de tráfego nomeadamente assumida como correspondendo a uma distribuição de Poisson. Ou seja, pretende-se com este *software* criar uma ferramenta de análise que "simule" o cenário da hora mais carregada. A condição essencial para o cálculo do tráfego neste cenário é a solicitação simultânea de todos os recursos. Esta situação corresponde ao pior caso referido anteriormente.

#### II. A NORMA DECT

A norma DECT refere-se a uma rede de acesso definindo o *interface* rádio entre um aparelho móvel e uma estação base, recorrendo a uma estrutura assente em

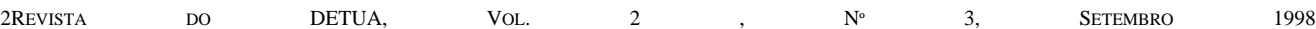

Portadora Múltipla/TDMA/TDD. Esta norma define 10 portadoras no espectro rádio entre 1880 e 1900 MHz, sendo cada uma destas portadoras dividida em 24 *slots* de tempo. Assim, 120 canais *duplex* estão disponíveis na banda de frequências com a largura de 20 MHz atribuídas para o sistema tal como ilustrado na figura 1 [2].

#### III. GRAU DE SERVIÇO [3]

Os sistemas rádio celulares utilisam uma técnica denominada de *trunking* (que neste documento será a partir daqui designado por truncagem) para acomodar um grande número de clientes num espectro rádio limitado. Esta metodologia permite a uma quantidade

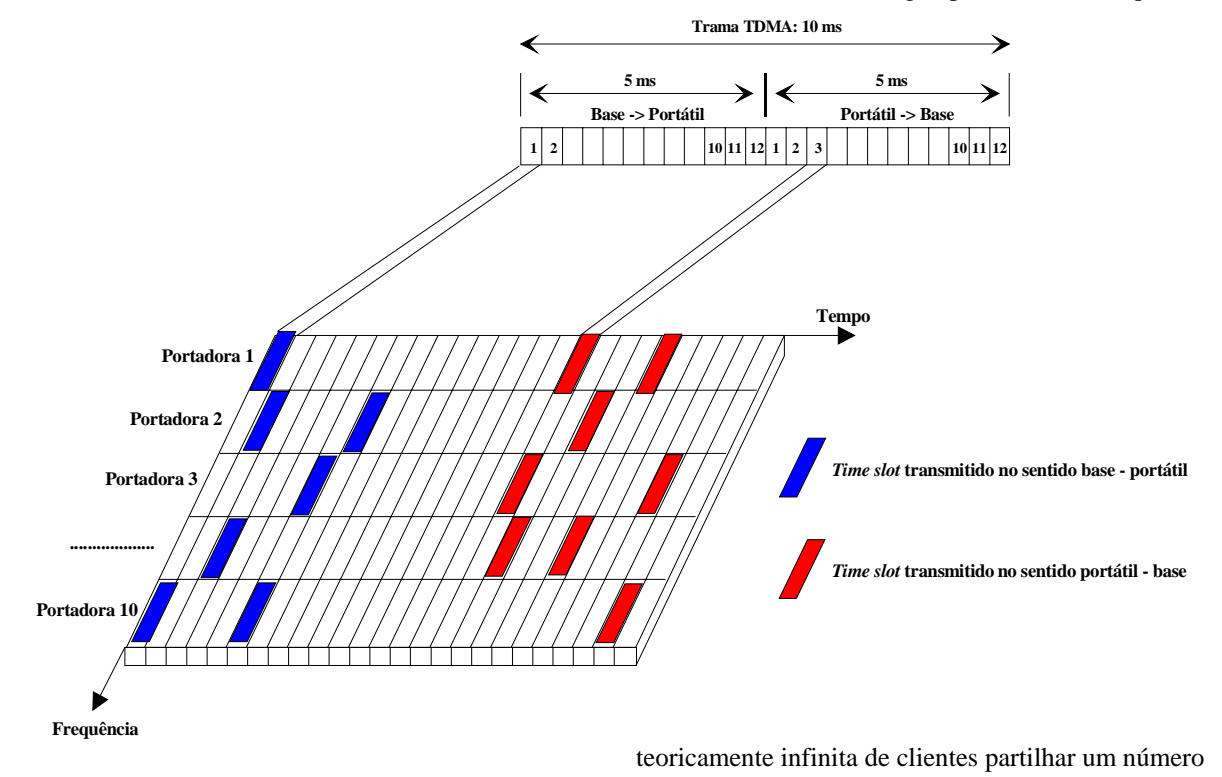

Fig. 1 – Estrutura da trama DECT

A norma DECT foi projectada para suportar inúmeros serviços de diferentes aplicações (residenciais, empresariais e rádio na rede de acesso). Tem como uma das principais características técnicas a selecção dinâmica de canais. Quando uma ligação é estabelecida, o equipamento selecciona automaticamente o canal rádio mais apropriado a partir de um conjunto de canais disponíveis. Este método de atribuição de recursos proporciona à unidade móvel o acesso às várias portadoras. A principal vantagem é evitar um planeamento prévio do espectro disponível. A adição (ou redução) de estações base é um processo simples e não induz grandes alterações na estrutura já existente.

No decorrer de uma chamada a qualidade do canal é constantemente analisada. Se a comunicação se deteriorar, o terminal procura, com a maior brevidade possível, um canal com melhor relação sinal/ruído. Se a informação comutar de canal, diz-se que se procede a um *handover*. Este processo é efectuado sem perca da ligação e é totalmente transparente aos intervenientes nas duas extremidades da comunicação.

finito de canais existentes numa célula (no caso do DECT uma micro-célula). Num sistema de rádio truncado a cada cliente é atribuído um ou mais canais livres (dependendo da largura de banda do serviço a ser solicitado) por cada chamada efectuada. Uma vez terminada a chamada o canal ou canais previamente ocupados são devolvidos ao conjunto de canais disponíveis.

 Os fundamentos desta teoria – truncagem – foram desenvolvidos por Erlang (matemático dinamarquês do séc. XIX). Hoje em dia, a medição da Intensidade de Tráfego sustenta o seu nome em homenagem à sua contribuição. Matematicamente, 1 Erlang representa a quantidade de tráfego transportada por um canal que está completamente ocupado durante uma unidade de tempo, ou seja, 1 chamada de uma hora por hora. Por exemplo, um canal de rádio que está ocupado 30 minutos numa hora transporta 0,5 Erlang de tráfego.

O grau de serviço, vulgarmente designado pelo acrónimo **GoS** (*grade of service*), é a medida da possibilidade de um cliente aceder a um sistema truncado. O GoS é também um avaliador (*benchmark*)

empregue na definiçao do desempenho pretendido para um determinado sistema de comunicação. Aquando do dimensionamento de uma infra-estrutura de telecomunicações é especificada a probabilidade de bloqueio máxima para um cliente obter acesso a um canal retirado de um conjunto restríto de canais livres no sistema. A função do projectista é estimar a capacidade máxima requerida e reservar o número apropriado de recursos com o intuito de cumprir as especificações do GoS.

O GoS é tipicamente a probabilidade de uma chamada ser bloqueada (Erlang-B). Pressupõe-se que a um cliente é fornecido acesso imediato a um canal se algum se encontrar disponível. Caso contrário, o cliente fica bloqueado (sem acesso) e é livre de solicitar novamente a atribuição de um outro canal.

Este tipo de sistema assume a chegada das chamadas como determinada por uma distribuição de Poisson. Para além disso, pressupõem-se a existência de um número infinito de clientes e finito de canais disponíveis.

A intensidade de tráfego gerada por cada cliente, Au, é dada por:

$$
A_u = \mu \cdot H \tag{1}
$$

onde μ é o número médio de chamadas requeridas por unidade de tempo ou taxa de chegada de chamadas. H é a duração média de uma chamada.

Para um sistema contendo U clientes e um número não especificado de canais a intensidade de tráfego total oferecida, A, será dada por:

$$
A = U \cdot A_u \tag{2}
$$

Num sistema truncado com C canais, se o tráfego é igualmente distribuído, a intensidade de tráfego por canal, A<sub>c</sub>, é dada por:

$$
A_c = (U \cdot A_u) / C \tag{3}
$$

A probabilidade de um cliente ocupar um canal está exponencialmente distribuída, isto é, chamadas mais demoradas são menos prováveis de ocorrer. Este comportamento é descrito por uma distribuição exponencial.

Fórmula de Erlang-B (determina a probabilidade de uma chamada ficar bloqueada)

$$
Pr[bloqueio] = \frac{\frac{A^C}{C!}}{\sum_{k=0}^{C} \frac{A^k}{k!}} = GoS
$$
 (4)

onde C é o número de canais disponíveis e A é o tráfego total.

# IV. A FERRAMENTA DE SOFTWARE

Esta ferramenta foi idealizada de modo que os resultados obtidos fossem apresentados numa forma intuitiva. Permite-se ao seu utilizador um estudo assente na observação da variação do grau de serviço em função de diversos parâmetros característicos do cenário em estudo.

*A. Versão 1*

Nesta primeira abordagem, o utilizador é confrontado com uma barra de menus que rapidamente o orienta para as tarefas a realizar.

# Projecto 5ª Ano - Tráfego para DECT

Ficheiro Parâmetros Opções Ajuda

#### Fig. 2 – Barra de menus

Dois tipos de opções são disponibilizadas: atalhos de carácter geral (Ficheiro, Opções e Ajuda) e um atalho de índole específica (Parâmetros). É por este último que o utilizador deve enveredar quando deseja proceder ao cálculo imediato. Neste atalho, é possível caracterizar todos os objectos envolvidos no cálculo: aplicações públicas, privadas e área de serviço. Por último, é disponibilizado o comando que possibilita o início do cálculo.

Os atalhos Ficheiro e Ajuda fornecem serviços de ordem geral.

Finalmente, o atalho Opções mostra as outras versatilidades que podem eventualmente contribuir para uma melhor visualização dos resultados ou mesmo a interacção com o programa: Tipo de Gráfico, Linha Limite e Ver Janela de Controlo. Sucintamente, o Tipo de Gráfico especifica se a apresentação dos resultados deve ser feita em gráficos de duas ou três dimensões. A Linha Limite permite a introdução nos gráficos de uma linha com valor constante (especificado pelo utilizador). Esta linha pretende representar o valor máximo desejável do grau de serviço. A última opção, Ver Janela de Controlo activa/desactiva uma janela de apoio descrita mais à frente.

Área de serviço

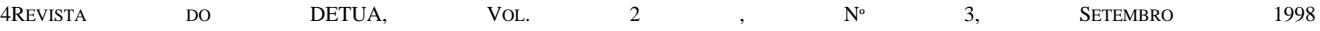

A caracterização detalhada da área de serviço é primordial para o sucesso no cálculo do GoS. Note-se que quanto mais se pormenorizar o espaço em estudo, melhor se pode caracterizar o cenário e individualizar o caso a calcular. É necessário fazer um levantamento rigoroso da área e paralelamente disponibilizar a entrada do maior número de parâmetros possível. A abordagem para esta primeira versão do *software* engloba as variáveis de maior peso, conforme se pode observar da figura 3. Nomeadamente, são parâmetros de entrada: o número de aplicações públicas, o número de aplicações privadas, a dimensão da área de serviço e a densidade populacional.

A livre introdução destes parâmetros encapsula uma riqueza de cenários. Uma área residencial, por exemplo, pode ser distinguida de uma outra industrial pela densidade populacional. A conjugação destes factores origina um leque muito vasto de ambientes de estudo.

A dimensão da área de serviço conjugada com a densidade populacional são os elementos base para a obtenção do número de clientes de uma aplicação pública

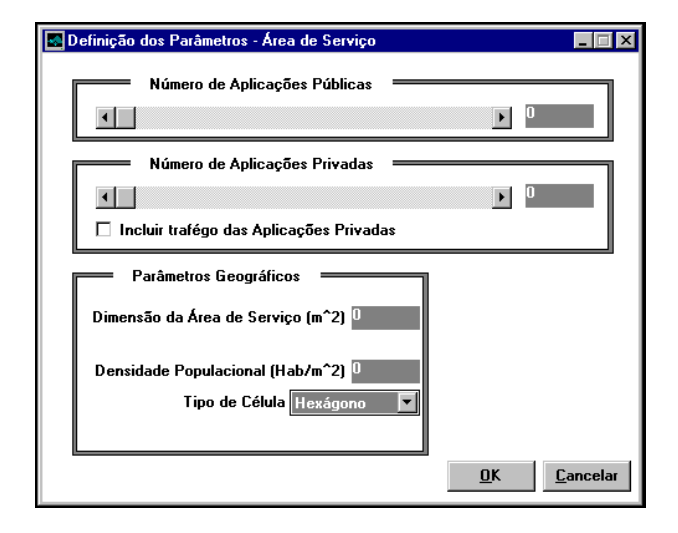

Fig. 3 – Janela da área de serviço

Existem duas entidades distintas cuja função é a geração do tráfego a ser encaminhado: aplicações públicas e privadas. Embora seja irrelevante nesta fase, em termos de tráfego total, a entidade que o gera justifica-se plenamente a criação de dois grupos distintos.

# Aplicações públicas e privadas

Para que seja compreendido de uma forma mais clara, uma aplicação pública pode ser vista como um operador público que fornece serviços de comunicações móveis. Uma aplicação privada é aqui simbolizada por um telefone sem fios residencial/empresarial.

A diferença crucial entre estas duas entidades reside na quantidade de clientes que cada uma alberga. Uma aplicação pública pode suportar múltiplos clientes de acordo com a sua taxa de penetração (índice que mede a implementação dos serviços fornecidos pela aplicação pública) na área de serviço. Pelo contrário, a existência desta taxa não se justifica quando de uma aplicação privada se fala: existe apenas um cliente (o que não significa apenas um utilizador) por aplicação privada.

O tráfego gerado por uma aplicação pública pode ser quantificado fazendo uso da equação (2) já apresentada. A descrição deste tipo de aplicações fica completa com a atribuição de valores a esses parâmetros.

De salientar que nesta primeira versão, todas as aplicações públicas têm características idênticas (iguais taxas de penetração, taxas de chegada de chamadas durações médias de chamadas). Isto deve-se ao facto da fórmula de Erlang-B, usada para realizar o cálculo do grau de serviço, impor limitações no que respeita ao tipo de tráfego gerado pelas fontes. Com efeito, a referida fórmula pressupõe que todas as aplicações geram tráfego com as mesmas características.

A figura 4 apresenta a janela da introdução dos parâmetros referentes às aplicações públicas.

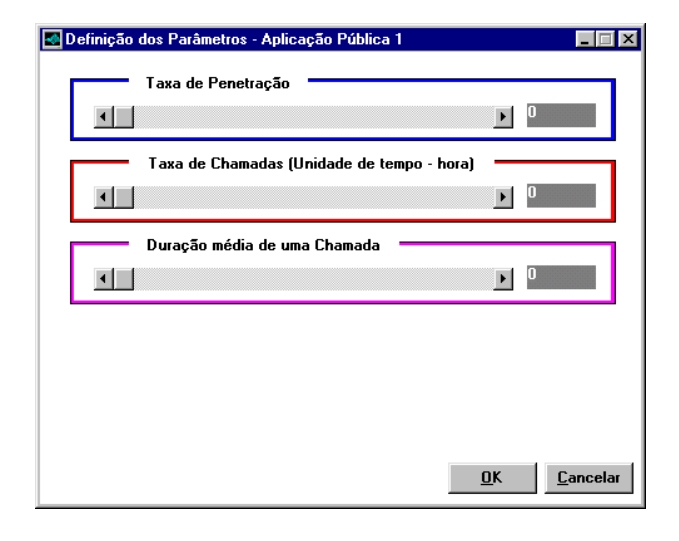

Fig. 4 – Janela das aplicações públicas

As aplicações privadas, como acima foi mencionado, têm menos um parâmetro de caracterização do que as aplicações públicas. Considera-se que existe apenas um cliente por aplicação privada. Logo, não faz sentido exigir uma taxa de penetração por aplicação. Quando muito, poderia deduzir-se uma taxa de penetração de aplicações privadas na área de serviço.

A caracterização das aplicações privadas exige apenas dois factores para o cálculo do tráfego gerado: taxa de chamadas (hora - unidade de tempo considerada) e duração média de uma chamada (em minutos).

Por simplificação, não se individualizou a caracterização das privadas já que uma área de serviço pode conter uma infinidade deste tipo de aplicações. Não é, portanto, relevante fazer a distinção do tráfego gerado por cada uma das aplicações privadas.

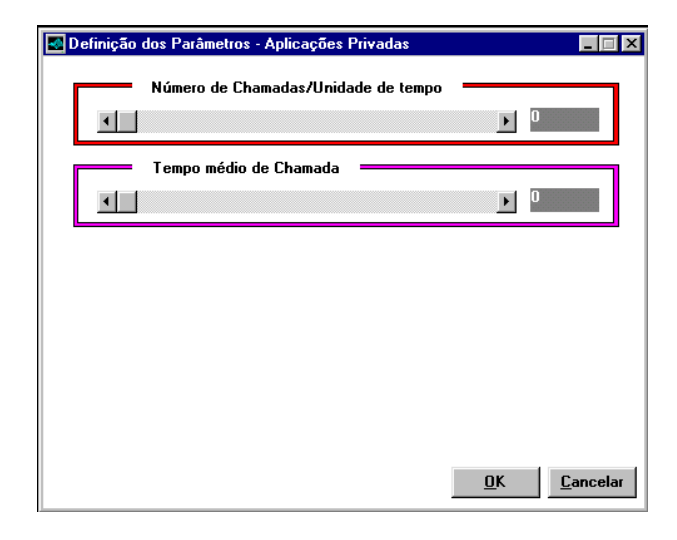

Fig. 5 – Janela das aplicações privadas

Rigorosamente, esta simplificação não deveria ser feita. Mas como já foi destacado o objectivo é encontrar uma aproximação, por excesso, dos parâmetros de dimensionamento da rede e geri-los de acordo com os resultados pretendidos.

Para efeitos de cálculo, e apenas de cálculo, considerou-se o tráfego gerado pela totalidade das aplicações privadas como sendo equivalente ao tráfego gerado por uma única aplicação pública.

A limitação imposta pelo método de cálculo do grau de serviço referido atrás não viabiliza a soma algébrica do tráfego gerado pelas aplicações públicas com o gerado pelas aplicações privadas. Nesta primeira versão, para evitar o adulteramento dos resultados, evitou-se a inclusão do tráfego gerado por este último tipo de aplicações (opcional de acordo com os comandos disponibilizados).

#### Janela de Controlo

A Janela de Controlo tem como função precisamente o que o nome indica, um atalho de controlo da ferramenta. Nesta primeira fase da evolução constituiu um meio privilegiado de aceder a praticamente todas as funções desempenhadas pelo *software*.

Como se pode constatar pela figura 6, de uma forma intuitiva, os parâmetros podiam ser introduzidos e algumas da ferramentas de apoio à visualização manipuladas sem recorrer aos menus especificados atrás.

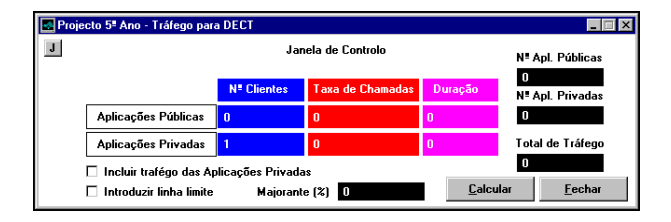

Fig. 6 – Janela de Controlo

#### Resultados

Os resultados podem ser obtidos de uma forma gráfica a duas ou a três dimensões. No entanto, a informação extraída na primeira forma é de mais fácil leitura pelo que o destaque recai sobre a esta.

Neste caso são desenhados cinco gráficos que demonstram a variação do grau de serviço com os seguintes parâmetros:

- Número de aplicações públicas;
- Número de utilizadores/aplicação pública;
- Taxa de chamadas;
- Duração média de uma chamada;
- Dimensão da célula.

A visualização dos gráficos é acompanhada por uma legenda onde se podem constatar os valores fixados para as variáveis. A mesma legenda indica qual o parâmetro que está a ser variado no cálculo do grau de serviço.

Como já foi referido anteriormente, neste modo de visualização é permitido ainda desenhar nos mesmos gráficos uma linha horizontal que especifica o limite considerado aceitável no desempenho da rede de telecomunicações. O majorante deste valor é pedido como parâmetro do *software*.

A figura 7 exemplifica um resultado típico.

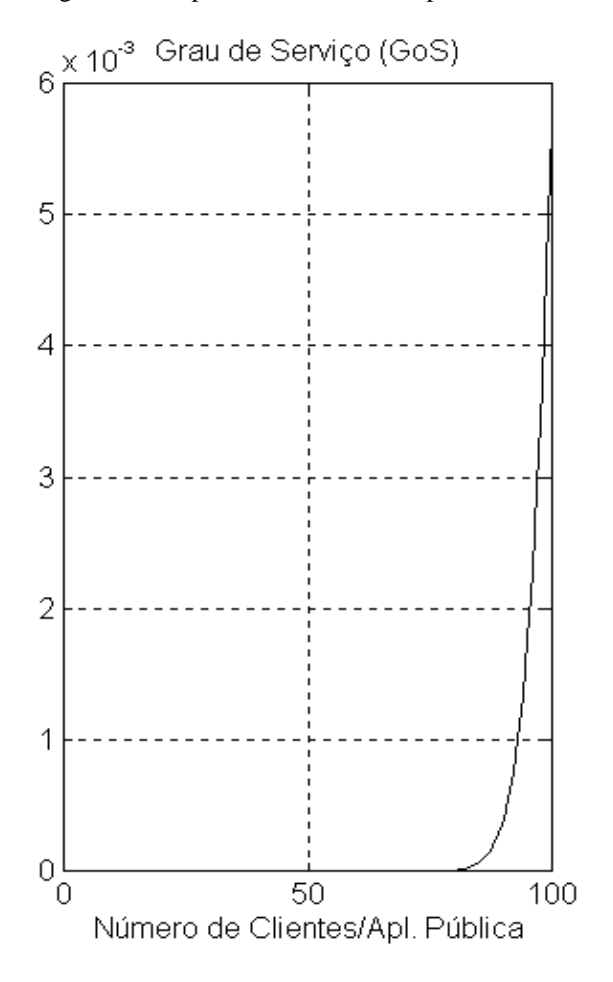

Fig. 7 – Exemplo de resultado gráfico

#### *B. Versão 2*

A segunda versão, em termos de interacção com o utilizador é em tudo semelhante à primeira. Difere substancialmente no que respeita ao método de cálculo do grau de serviço e à apresentação de resultados.

Conforme já foi mencionado, a fórmula de Erlang-B impõe, certas limitações no que respeita ao cálculo do grau de serviço de uma determinada área. A referida fórmula de cálculo obriga a que todas as aplicações geradoras de tráfego possuam as mesmas características, ou seja, as chamadas provenientes de cada uma das aplicações são do mesmo tipo.

Contudo, nesta segunda versão assume-se a parametrização individual de cada uma das aplicações públicas. Torna-se possível atribuir diferentes taxas de chamadas e durações médias de chamadas a diferentes aplicações públicas.

Para contornar as referidas limitações da fórmula de Erlang-B, possibilitando também a introdução das aplicações privadas sem adulteramento de resultados, recorreu-se ao algoritmo das Cadeias de Markov multidimensionais para a determinação da Probabilidade de Bloqueio (GoS).

#### Algoritmo das Cadeias de Markov multidimensionais

Para o cálculo do grau de serviço fez-se uso do algoritmo das Cadeias de Markov multidimensionais [2]:

$$
GoS = P(n_1, n_2, ..., n_k) = \frac{\frac{\rho_1^{n_1}}{n_1!} \frac{\rho_2^{n_2}}{n_2!} \dots \frac{\rho_k^{n_k}}{n_k!}}{G}
$$

sendo

$$
G = \sum_{(n_1, n_2, \dots, n_k) \in S} \frac{\rho_1^{n_1}}{n_1!} \frac{\rho_2^{n_2}}{n_2!} \dots \frac{\rho_k^{n_k}}{n_k!}
$$

onde ni é o número de canais ocupados por chamadas de tipo i, ρ<sup>i</sup> é o tráfego gerado por cada aplicação e S é o conjunto de estados da cadeia.

O sistema de comunicações em causa é do tipo M/M/m/m com k classes de tráfego distintas. Este sistemas podem ser obtidos por truncagem de uma cadeia multi-dimensional de Markov constituída por k sub-cadeias do tipo M/M/ oo, isto é, com um número de servidores infinito. Os estados gerados dependem da largura de banda das chamadas de cada classe. O algoritmo de cálculo começa por determinar, para cada uma das classes do tráfego, os estados que provavelmente conduzirão ao bloqueio de uma chamada. A razão entre estes estados e todos os possíveis traduzem a probabilidade de bloqueio de cada fonte de tráfego existente na área de serviço

#### Resultados

O aspecto de visualização é semelhante ao criado para a versão anterior. No entanto, devido ao nova metodologia de cálculo implementado nesta versão os gráficos apresentados têm novas informações. São desenhados seis gráficos que demonstram a variação do grau de serviço com os seguintes parâmetros:

- Número de aplicações públicas;
- Número de aplicações públicas mais privadas;
- Número de utilizadores/aplicação pública;
- Taxa de chamadas;
- Duração média de uma chamada;
- Dimensão da célula.

#### Conclusões à versão 2

Neste fase, todos os requisitos desta ferramenta de *software* estão implementados. A motivação para uma próxima versão justifica-se com a optimização do código. Esta optimização é mais do que necessária: o tempo despendido no cálculo do grau de serviço pode atingir proporções intoleráveis. Por exemplo, considerando um cenário com 3 aplicações públicas + 1 (Conjunto de aplicações privadas), a função de cálculo vai contabilizar qualquer coisa como 300000 estados (trezentos mil). Demorará aproximadamente um dia a apresentar o resultado.

# Versão 3

A última versão da ferramenta justificou-se pela necessidade de rapidez e eficiência no cálculo do grau de serviço. Paralelamente, foi escolhido o melhor interface que disponibilizasse uma informação abrangente através de gráficos mais fieis. A escolha recaiu sobre o Visual Basic, uma linguagem de programação por objectos orientado ao *User friendly*. Quanto ao cálculo, dois esforços em simultâneo foram conciliados: a compilação do código Matlab em ficheiros executáveis, código C ++ e Visual Basic DLLs. Noutra vertente, rescreveu-se todo o código em C++ e procurou reduzir-se ao máximo o número de operações matemáticas. As conclusões da análise do desempenho levaram à escolha da inclusão de uma *Dynamic Link Library* (DLL) que procede ao cálculo numa estrutura base desenvolvida em Visual Basic. O tempo de cálculo reduziu para um valor de ordem de grandeza 20 vezes inferior. No entanto, não só as melhorias de desempenho e de representação gráfica justificaram a construção da ferramenta noutra linguagem e com outra roupagem. Nesta versão derradeira introduziram-se algumas novas versatilidades ao cálculo do grau de serviço numa determinada área. A implementação, até à altura, não previa situações de reserva de espectro: todas as aplicações públicas e privadas partilhariam de uma banda de frequências sem qualquer tipo de restrição. Este foi outros dos aspectos melhorados: passou a ser possível dividir o espectro disponível em zonas restritas e verificar o impacto deste tipo de topologia no grau de

públicas. O pormenor estende-se, por exemplo, ao aconselhamento da dimensão óptima da célula (no caso apresentado constata-se a variação do grau de serviço

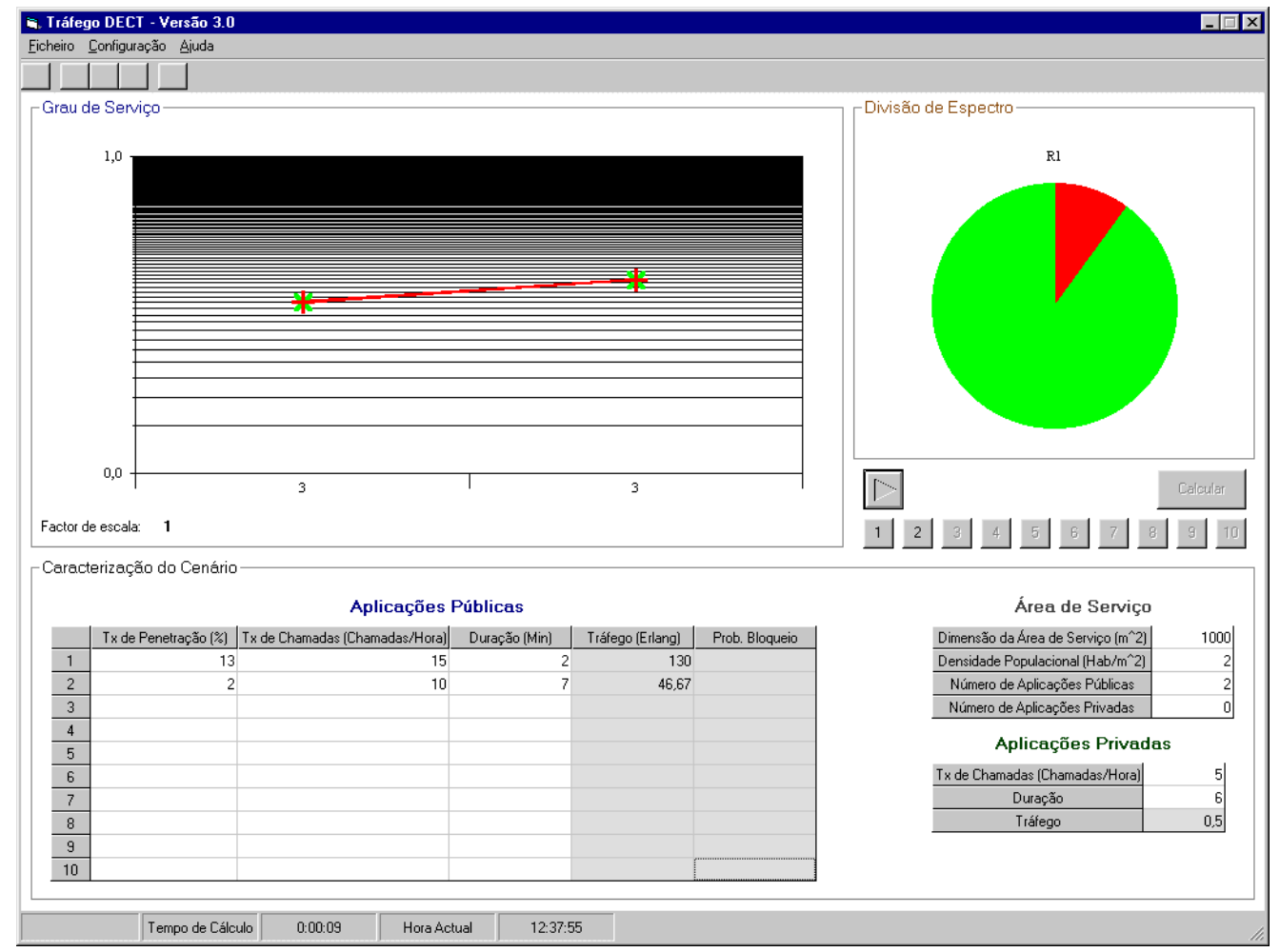

serviço de um determinado cenário.

O objectivo primordial do interface é ser directo e simultaneamente fornecer a maior quantidade de informação possível. A interacção é simples: ao utilizador é pedido única e simplesmente que preencha os campos das tabelas apresentadas. Deste modo, fica definido o cenário sobre o qual se procede ao cálculo.

Os resultados obtidos são revelados em formato intuitivo. Como pode ser verificado na figura 8, o gráfico da esquerda representa a evolução do grau de serviço com o número de aplicações públicas presentes na área em estudo. O gráfico mais à direita assinala a partilha e/ou reserva de espectro para as várias aplicações angariadoras de tráfego.

A figura 9 ilustra uma das versatilidades mais interessantes da ferramenta: os resultados apresentados são individualizados para cada aplicação pública. A consulta desta janela permite observar a evolução do grau de serviço do cenário mediante a variação dos parâmetros essenciais de cada uma das aplicações

com o número de células implementadas).

Um outro resultado não incluído em versões anteriores especifica a evolução do grau do serviço de acordo com o dimensionamento da rede ao longo dos anos. O factor de entrada é a taxa de crescimento da penetração por ano.

Este nova característica abre a vertente da exploração desta ferramenta noutras áreas mais distintas. Embora o leque de resultados já seja muito vasto, seria de todo interessante acrescentar mais factores no enquadramento do cenário. Tratando-se de um ferramenta de planeamento seria ainda útil acrescentar, por exemplo, o estudo da degradação de sinal. Dotar a ferramenta de métodos para avaliar a implementação de uma rede DECT privada em edifícios, centros públicos ou outros locais seria um complemento útil. Paralelamente, acompanhar os resultados técnicos com resultados económicos. Prevendo uma determinada taxa de crescimento, verificar a evolução do investimento inicial, período de recuperação de capital empatado e mesmo viabilidade económica do projecto.

Fig. 8 – Aspecto geral do Interface de versão 3

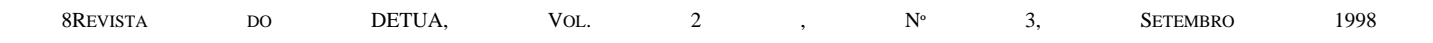

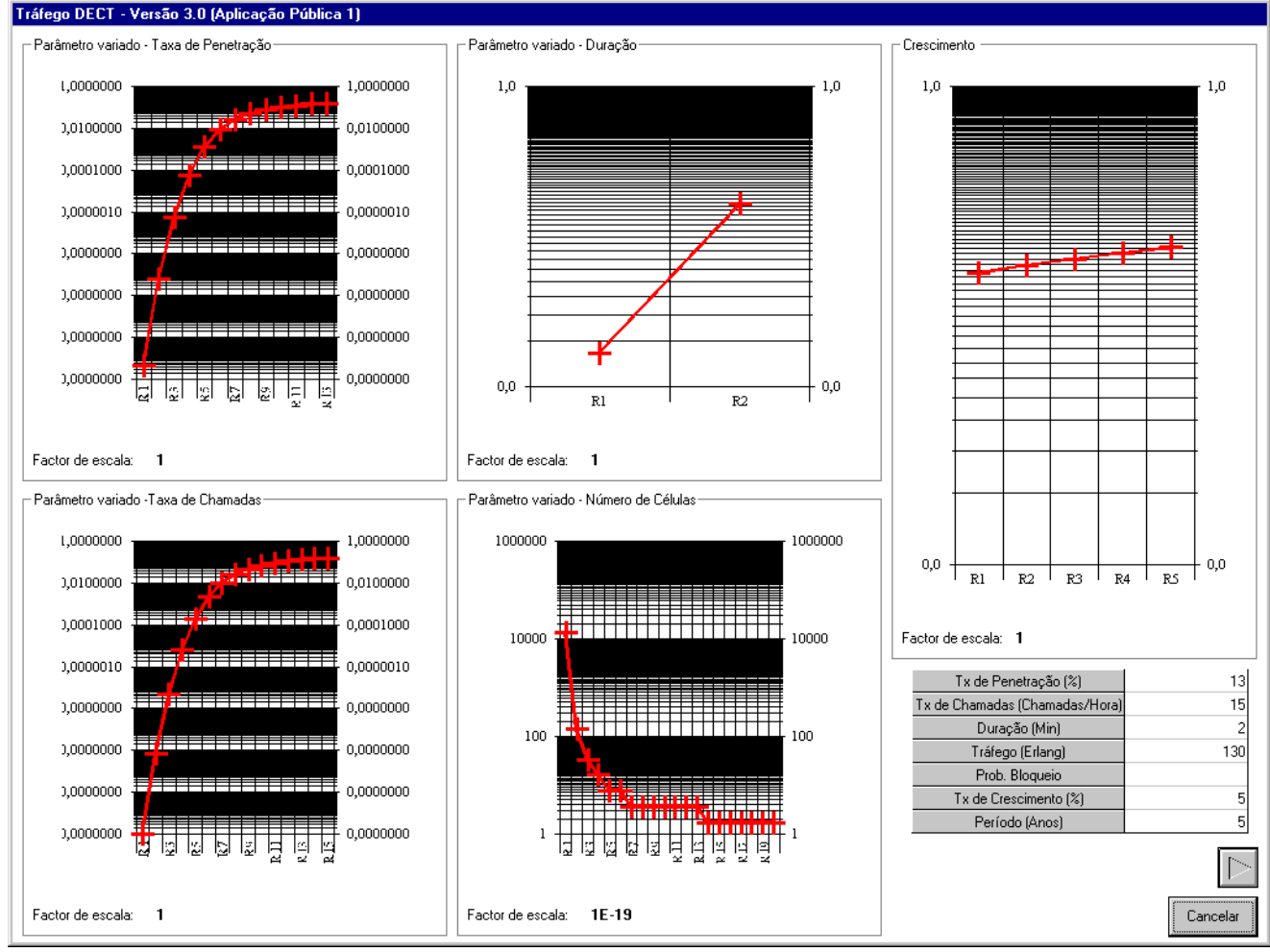

Fig. 9 – Aspecto dos resultados obtidos por aplicação pública

#### V. CONCLUSÕES

O comportamento de uma rede de comunicações móveis é extremamente influenciado pela sua resposta em termos de tráfego. A implementação de uma rede DECT no mercado pode depender da sua capacidade de complementar as redes que já estão disponibilizadas comercialmente. Apesar de as especificações da norma garantirem elevado transporte de tráfego, é importante quer para o operador quer para a entidade regulamentadora estudar cenários de implementação.

O objectivo fundamental do trabalho desenvolvido era criar uma ferramenta que facilmente forneça o parâmetro essencial da qualidade do serviço a prestar, numa forma intuitiva de interpretar.

A ferramenta fornece meios poderosos para influenciar os cenários e demonstra o seu efeito no grau de serviço da rede. Um operador poderá fazer uma análise do desempenho e dimensionamento de acordo com os parâmetros de tráfego dos seus serviços. A primeira visão é a mais geral possível: um gráfico que ilustra a

variação da probabilidade do bloqueio, naquela área, com ou sem aplicações privadas.

O pormenor da análise realizada pelo operador pode ir mais longe. A este interveniente do cenário interessa verificar a gestão dos seus recursos mediante a variação da taxa de chamadas, duração de um chamada ou com a taxa de penetração. Os resultados seguintes assentam em aspectos de implementação da rede: um gráfico na parametrização individual assinala o desempenho no transporte de tráfego de acordo com o número de células criadas (é possível obter uma aproximação dos componentes técnicos necessários para a cobertura do cenário). Por outro lado, o operador pode perspectivar os desenvolvimentos futuros. A taxa de crescimento, um valor percentual médio, revelará as alterações à introduzir à rede, caso sejam necessárias, para garantir um grau de serviço mínimo quando a rede ou o leque de serviços crescer.

Noutra perspectiva, a tarefa de regulamentar recursos finitos pode revelar-se árdua. O espectro, no caso, é finito e cabe ao regulamentador determinar as normas básicos para a sã coexistência dos operadores. Este é, aliás, um dos vazios da legislação do DECT. A experiência quotidiana assenta na observação empírica do desempenho da rede.

A ferramenta pretende facultar uma primeira abordagem ao cenário e fornecer os primeiros indicadores.

Neste ponto de vista, as características do tráfego serão especificadas por cada operador interessado na provisão de serviços DECT. O regulamentador poderá criar o cenário em causa e aconselhar ou mesmo legislar os operadores quanto à implementação da rede. O mesmo regulamentador determinará parâmetros importantes como o número de operadores que existirão na área de serviço, o número de células a criar e mesmo prever o tempo que decorrerá até ao aconselhamento e verificação de uma restruturação da rede.

Um último aspecto a considerar, neste perfil regulamentador, especifica a divisão do espectro. Saber se no cenário será preferível reservar ou partilhar espectro para operador ou operadores pode ser outro indicador a reter. No cenário, de acordo com as suas características, a rede pode demonstrar melhor ou pior comportamento dependendo da política de divisão de espectro estabelecida. Os resultados podem ser

# REFERÊNCIAS

- [1] The New DECT Standard for Cordless Communications, Hans van der Hoek, Telecommunications, Fevereiro de 1993.
- [2] Rádio na Rede de Acesso Um Estudo do Caso de Sistemas Avançados de Telecomunicações, Henrique Manuel Fadigas do Vale, 1997 Mestrado em Engenharia Electrónica e Telecomunicações.
- [3] TheodoTheodore S. Rappaport, "Wireless Communications - Principles & Pratice", 1996 Prentice Hall PTR.
- [4] Rui Valadas, "Análise de Redes de Comunicações", textos auxiliares da cadeira de Análise de Redes de Comunicações, 1997, Universidade de Aveiro.
- [5] Manuais de instalação e manutenção do Sistema de Rádio na Rede de Acesso DRA1900 da Ericsson.

surpreendentemente diferentes. Esta versatilidade está ainda contemplada e enquadra-se neste perfil autoritário.

Especificamente em relação ao DECT, o pormenor de dimensionamento da rede, importante para os dois perfis atrás descritos, pode chegar ao nível de indicar o tipo e o número de estações base DECT a utilizar, o número de controladores, entre outros componentes relevantes no dimensionamento.

Os resultados obtidos são animadores e sobretudo não orientados, isto é, não existe um interlocutor privilegiado na interacção com a ferramenta. A óptica do regulamentador e do utilizador e explorador da rede é consagrada.

Como ponto final, convém relembrar que a aplicação desta ferramenta não se limita a redes DECT. Os factores que especificam as características técnicas da rede foram baseados no sistema DRA1900 [5]. No entanto, a ferramenta pode servir para recolher informações prévias sobre o comportamento de uma rede fixa com k circuitos ou mesmo de uma rede móvel, GSM por exemplo, com n canais livres por célula.